*By Falko Timme* Published: 2007-06-14 16:05

# **Retrieving Emails From Remote Servers With getmail (Debian Etch)**

Version 1.0 Author: Falko Timme <ft [at] falkotimme [dot] com> Last edited 06/04/2007

Getmail is a program for retrieving emails from remote servers; it is very similar to fetchmail, but more flexible. For example, it can be configured to deliver mails directly to a Maildir or mbox mailbox without the need for an MTA such as Postfix, but of course it can also pipe the mails through an MTA if you want. Getmail can use so called filters such as SpamAssassin and ClamAV to scan the mails, and you can even tell getmail to delete mails on the original server only after a certain number of days.

I do not issue any guarantee that this will work for you!

# **1 Preliminary Note**

I have tested getmail on a Debian Etch system with a local user called  $f$ alko who has the local email address  $f$ alko@example.com.

# **2 Install getmail**

In order to install getmail, all we have to do is run

apt-get install getmail4

as root.

# **3 Configure getmail**

Getmail can be configured through per-user configuration files, and getmail can then be run by that very user. To make getmail run automatically, we can create a cron job for that user.

In this chapter I'm assuming that you're logged in as the user falko, not root!

Getmail is looking for the configuration file  $\sim$ /.getmail/getmailrc, so first we have to create the directory  $\sim$ /.getmail with permissions of 0700:

mkdir -m 0700 ~/.getmail

Then we create the ~/.getmail/getmailrc configuration file. A getmailrc file must at least have one [retriever] section and one [destination] section.

vi ~/.getmail/getmailrc

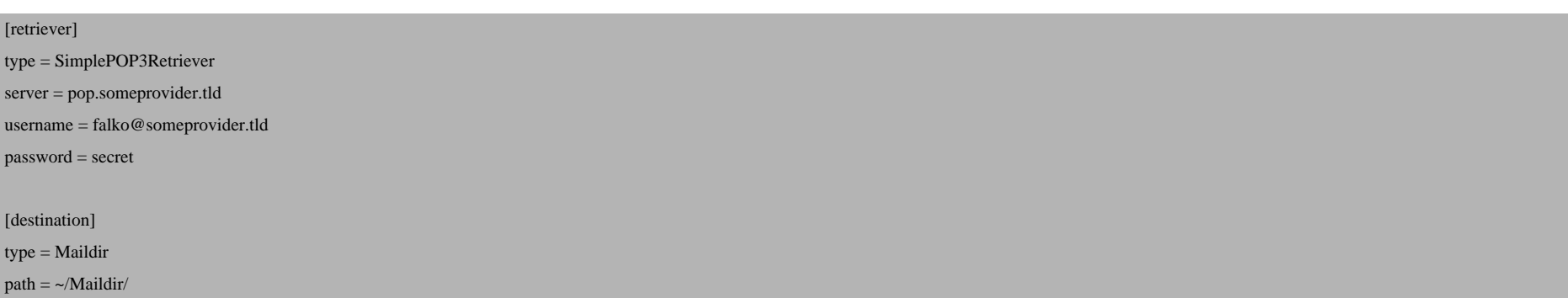

The above example assumes that falko has a mail account with the username falko@someprovider.tld and the password secret at the server pop.someprovider.tld, and that he has a Maildir account on this server, with ~/Maildir/ being his Maildir directory.

That's already enough to configure getmail. falko could now retrieve emails from the remote server simply by running

getmail

Of course, falko doesn't want to start the retrieval manually every few minutes, so we create a cron job for him. Still as the user falko, we run

crontab -e

and create a cron job like this one (which would start getmail every five minutes):

 $*/5$  \* \* \* /usr/bin/getmail &>/dev/null

Now let's assume falko doesn't have a Maildir account, but an mbox account on this server (/var/mail/falko). All we have to do is modify the [destination] section in  $\sim$ /.getmail/getmailrc, e.g. like this:

vi ~/.getmail/getmailrc

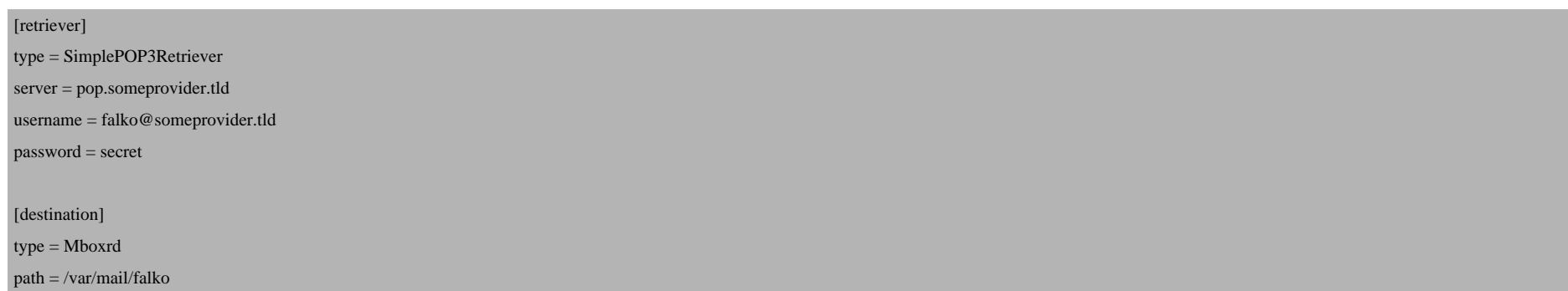

In the next example we want to pipe the emails that we retrieve from the remote server through an MTA such as Postfix (I assume that Postfix is already

vi ~/.getmail/getmailrc

installed and working). Postfix can then take care whether it has to deliver the mails to Maildir or mbox, and it can als **e.g. through amavisd-new**.

```
[retriever]
type = SimplePOP3Retriever
server = pop.someprovider.tld
username = falko@someprovider.tld
password = secret
[destination]
type = MDA_external
path = /usr/sbin/sendmail
arguments = ("-bm", "falko@example.com")
unixfrom = true
```
(As you see, we tell getmail that falko's local email address is falko@example.com.)

# **3.1 Options**

We can also add an [options] section to  $\sim$ /.getmail/getmailrc where we can change getmail's default behaviour,

vi ~/.getmail/getmailrc

[...]

[options]

verbose = 1 read\_all = false  $delete = true$ message\_log\_syslog = true

The above options tell getmail to print messages about retrieved messages, to retrieve only new messages, to delete m retrieval, and to log to the syslog.

If you'd like to delete only mails older than ten days, you could change the [options] section as follows:

vi ~/.getmail/getmailrc [...] [options] verbose = 1 read\_all = false  $delete_after = 10$ message\_log\_syslog = true

You can learn more about all available options on **http://pyropus.ca/software/getmail/configuration.html#conf-opt** 

# **4 Integrating SpamAssassin Into getmail**

If you'd like getmail to invoke SpamAssassin, you can do it as follows:

First we must install SpamAssassin. As root, we run

apt-get install spamassassin spamc

# Then we must configure SpamAssassin. This can be done in the file /etc/mail/spamassassin/local.cf. A valid file could look like this:

vi /etc/mail/spamassassin/local.cf

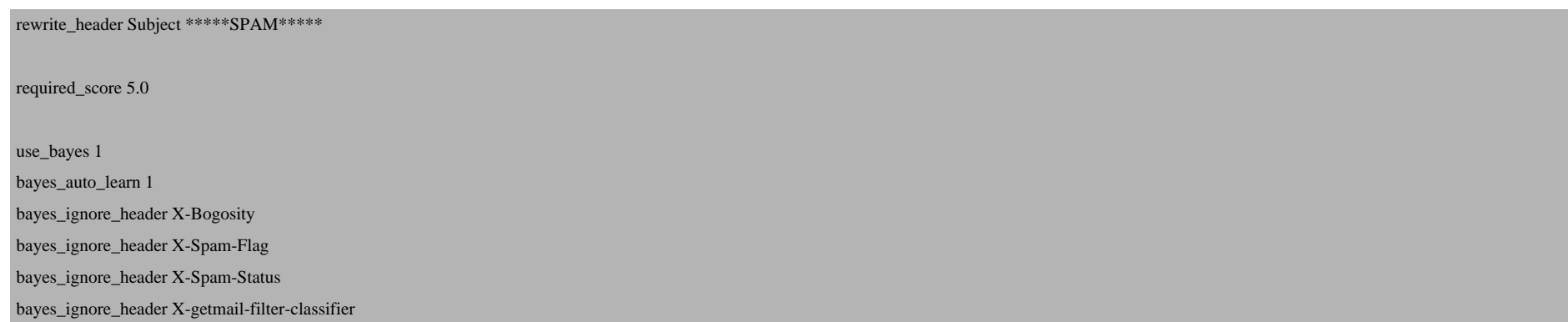

(The comments in /etc/mail/spamassassin/local.cf will tell you more about the above settings.)

If you enable Bayes (use\_bayes  $\alpha$ ), it is important that you put the line

bayes\_ignore\_header X-getmail-filter-classifier

into /etc/mail/spamassassin/local.cf so that Bayes ignores headers added by getmail.

Finally we must enable the SpamAssassin daemon by setting ENABLED to 1 in /etc/default/spamassassin:

vi /etc/default/spamassassin

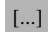

 $ENARIED=1$ 

[...]

Then we start the SpamAssassin daemon:

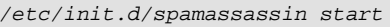

Now log in as falko again on the command line and open  $\sim$ /.getmail/getmailrc and add the following [filter] section:

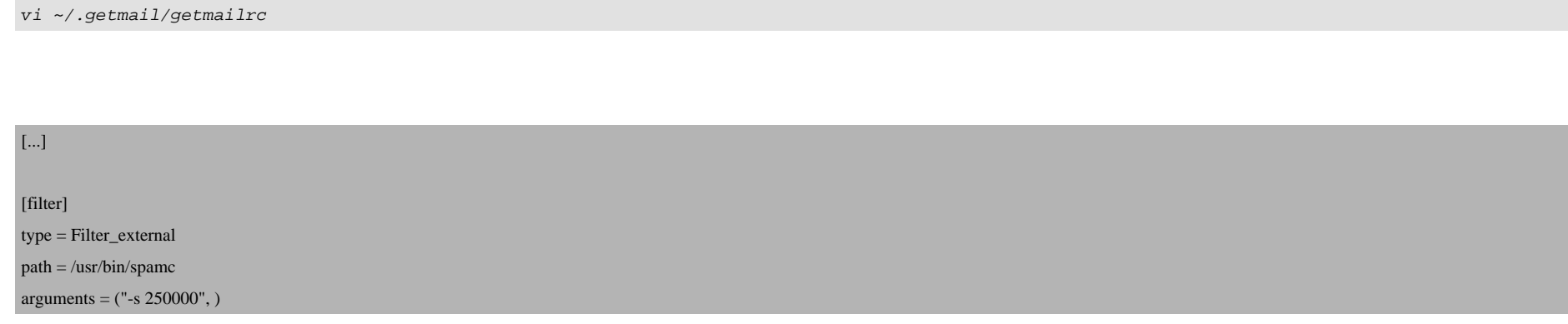

(If this is not your first [filter] section, you must rename the first [filter] section to [filter-1], the second one to [filter-2], and so on.)

That's it. SpamAssassin is now integrated into getmail.

# **5 Integrating ClamAV**

ClamAV is a project that publishes new releases very often, and once a new release is published, old versions will print out warnings. Therefore we must make sure that we install the latest ClamAV release by adding the following line to /etc/apt/sources.list (as root):

vi /etc/apt/sources.list

[...] deb http://volatile.debian.org/debian-volatile etch/volatile main contrib non-free [...]

Afterwards we update our packages database:

apt-get update

(- if you get GPG warnings, you can ignore them -)

and install ClamAV:

apt-get install clamav clamav-base clamav-daemon clamav-freshclam

Then log in as the user falko again and edit ~/.getmail/getmailrc. If you want getmail to delete virus emails, add the following filter:

vi ~/.getmail/getmailrc

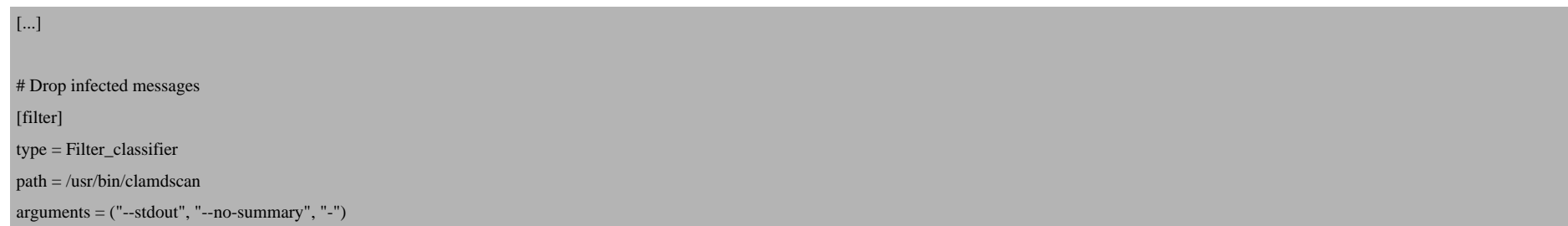

exitcodes  $drop = (1, )$ 

If you want getmail to deliver infected messages, add the following filter instead:

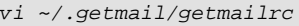

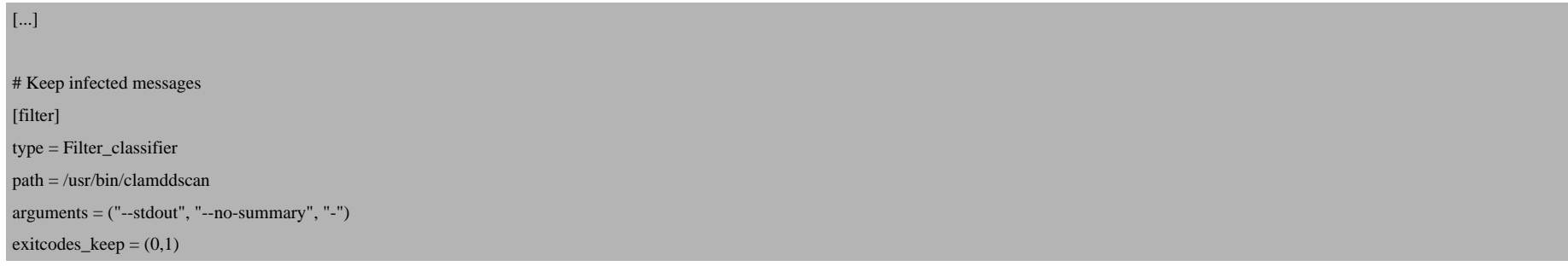

Again, keep in mind what I said about multiple  $[filter]$  sections in the previous chapter:

If this is not your first [filter] section, you must rename the first [filter] section to [filter-1], the second one to [filter-2], and so on.

That's it for the ClamAV integration.

# **6 A Sample Configuration File**

This is how my  $\sim$ /.getmail/getmailrc file looks in the end:

vi ~/.getmail/getmailrc

```
[retriever]
type = SimplePOP3Retriever
server = pop.someprovider.tld
username = falko@someprovider.tld
password = secret
[destination]
type = Maildir
path = \sim/M \text{aildir}[options]
verbose = 1
read\_all = falsedelete = truemessage_log_syslog = true
[filter-1]
type = Filter_classifier
path = /usr/bin/clamdscan
arguments = ("--stdout", "-no-summary", "-")exitcodes_keep = (1, )[filter-2]
type = Filter_external
path = /usr/bin/spamc
```
# **7 Further Configuration Examples**

You can find further configuration examples on **http://pyropus.ca/software/getmail/configuration.html** and in the g with the getmail . tar.gz file that you can download from **http://pyropus.ca/software/getmail**. Here's the contents o

arguments = ("-s 250000", )

## #

 # This file contains various examples of configuration sections to use # in your getmail rc file. You need one file for each mail account you # want to retrieve mail from. These files should be placed in your # getmail configuration/data directory (default: \$HOME/.getmail/). # If you only need one rc file, name it getmailrc in that directory, # and you won't need to supply any commandline options to run getmail. #

### #

 # Example 1: simplest case of retrieving mail from one POP3 server and # storing all messages in a maildir. #

#### [retriever]

 type = SimplePOP3Retriever server = pop.example.net username =  $i$ eff.plotzky password = mailpassword

### [destination]

```
 type = Maildir
path = ~\neg jeffp/Maildir/
```
#### #

```
 # Example 2: same as (1), but operate quietly, delete messages from
 # the server after retrieving them, and log getmail's actions to a file.
 #
```
#### [options]

```
verbose = 0 delete = true
message log = \sim / .getmail/log
```
# [retriever]

```
 type = SimplePOP3Retriever
 server = pop.example.net
username = jeff.plotzky
 password = mailpassword
```
## [destination]

```
type = Maildirpath = ~\neg jeffp/Maildir/
```
## #

```
 # Example 3: same as (1), but the mail account is accessed via IMAP4 instead
 # of POP3.
 #
```

```
[retriever]
```

```
 type = SimpleIMAPRetriever
 server = mail.example.net
username = jeff.plotzky
 password = mailpassword
```

```
[destination]
```

```
type = Maildirpath = ~\neg jeffp/Maildir/
```
## #

```
 # Example 4: same as (3), but retrieve mail from the INBOX, INBOX.spam, and
 # mailing-lists.getmail-users mail folders.
 #
```
### [retriever]

```
 type = SimpleIMAPRetriever
 server = mail.example.net
```

```
username = jeff.plotzky
  password = mailpassword
  mailboxes = ("INBOX", "INBOX.spam", "mailing-lists.getmail-users")
[destination]
  type = Maildir
  path = ~jeffp/Maildir/
#
  # Example 5: same as (3), but move messages to the mail folder "sent-mail"
  # after retrieving them. Note that you do this by setting delete and
  # move_on_delete options.
  #
[options]
  delete = true
[retriever]
  type = SimpleIMAPRetriever
  server = mail.example.net
 usename = jetf.plotzky password = mailpassword
  move_on_delete = sent-mail
[destination]
   type = Maildir
 path = ~\neg jeffp/Maildir/#
  # Example 6: same as (1), but deliver the messages to an mboxrd-format mbox
  # file as user "jeffp".
  #
```
#### [retriever]

```
 type = SimplePOP3Retriever
 server = pop.example.net
username = jeff.plotzky
 password = mailpassword
```
## [destination]

```
 type = Mboxrd
path = ~\neg jeffp/Mail/inboxuser = \text{leftp}
```
### #

```
 # Example 7: same as (1), but deliver the messages through an external MDA
 # which takes several arguments.
 #
```

```
[retriever]
```

```
 type = SimplePOP3Retriever
 server = pop.example.net
username = ieff.plotzky
 password = mailpassword
```
[destination]

```
 type = MDA_external
  path = /usr/local/bin/my-mda
  arguments = ("--message-from-stdin", "--scan-message", "--to-maildir",
"~jeffp/Maildir/")
```
#### #

 # Example 8: retrieve mail from a corporate POP3-SSL domain mailbox, # sort messages for several local users and deliver to maildirs in their # home directories (except Sam, who likes mbox files, and Christina, who # uses procmail for further sorting), and deliver all other mail to

```
 # Joe, who serves as postmaster for the company. Sam also needs
 # to receive mail for "sam1", "sam23", etc, so we use a regular expression
 # matching "sam" plus zero or more decimal digits.
 #
```
#### [retriever]

```
 type = MultidropPOP3SSLRetriever
 server = pop.example.net
 username = companylogin
 password = mailpassword
 # Our domain mailbox mailhost records the envelope recipient address in a
 # new Delivered-To: header field at the top of the message.
 envelope_recipient = delivered-to:1
```
### [destination]

```
 type = MultiSorter
default = [postmaster]locals = ( ("jeffk@company.example.net", "[jeff]"),
 ("martinh@company.example.net", "[martin]"),
 (r"samD*@company.example.net", "[sam]"),
 ("c.fellowes@company.example.net", "[christina-procmail]")
 )
```
#### [postmaster]

```
 type = Maildir
 path = ~joe/Mail/postmaster/
 user = joe
```
#### $[i]$

```
 type = Maildir
path = ~\neg ieffp/Maildir/user = jeffp
```
#### [martin]

```
 type = Maildir
path = \frac{1}{d}user = martinh
```
#### [sam]

```
 type = Mboxrd
path = \neg sam/Mail/inboxuser = sam
```

```
[christina-procmail]
```

```
 type = MDA_external
 path = /usr/local/bin/procmail
 # procmail requires either that the message starts with an mboxrd-style
 # "From " line (which getmail can generate by setting "unixfrom" to True), or
 # that the -f option is provided as below.
arguments = (" -f", "% (sender)", " -m", "/home/christina/. procmailrc")user = christina
```
## #

```
 # Example 9: same as (3), but use SpamAssassin to filter out spam,
 # and ClamAV to filter out MS worms.
 #
```
#### [retriever]

```
 type = SimpleIMAPRetriever
 server = mail.example.net
usename = jetf.plotzky password = mailpassword
```
### [filter-1]

 type = Filter\_external path = /usr/local/bin/spamc

```
[filter-2]
 type = Filter classifier
  path = /usr/local/bin/clamscan
 arguments = ("--stdout", "--no-summary","--mbox", "--infected", "-'extcodes\_drop = (1,)[destination]
  type = Maildirpath = ~\neg ieffp/Maildir/#
   # Example 10: same as (3), but deliver all mail to two different local
  # mailboxes.
   #
[retriever]
   type = SimpleIMAPRetriever
  server = mail.example.net
 username = ieff.plotzky
  password = mailpassword
[destination]
  type = MultiDestination
  destinations = (
"~jeff/Maildir/",
"/var/log/mail-archive/current",
   )
```
### #

# Example 11: retrieve mail from a simple (non-multidrop) POP3 mailbox.

- # Then extract addresses from the message header (see documentation for which
- # fields are examined), and deliver mail containing the address

```
 # <list1@domain.example.net> to ~/Mail/lists/list1/, mail containing the
 # address <list2@otherdomain.example.com> to ~/Mail/lists/list2/,
 # mail containing the address <othername@example.org> to ~/Mail/other/,
 # and all other mail gets delivered through the external MDA program
 # "my-mda" with some default arguments.
 #
```

```
[retriever]
```
 type = SimplePOP3Retriever server = pop.example.net username =  $j$ eff.plotzky password = mailpassword

```
[destination]
```

```
 type = MultiGuesser
 default = [my-mda] locals = (
  ("list1@domain.example.net", "~/Mail/lists/list1/"),
  ("list2@otherdomain.example.com", "~/Mail/lists/list2/"),
  ("othername@example.org", "~/Mail/other/"),
 )
```
[my-mda] type = MDA\_external path = /path/to/my-mda arguments =  $(" - f", "*( sender)", "${HOME}/ . mymdarc")$ 

Also take a look at the getmail man page:

man getmail

to learn more about available command line parameters that you can pass to getmail.

# **8 Links**

- Getmail: **http://pyropus.ca/software/getmail**
- SpamAssassin: **http://spamassassin.apache.org**
- ClamAV: **http://www.clamav.net**
- Debian: **http://www.debian.org**